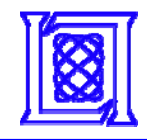

# **PVTOL:**

# **Designing Portability, Productivity and Performance for Multicore Architectures**

**Hahn Kim, Nadya Bliss, Jim Daly, Karen Eng, Jeremiah Gale, James Geraci, Ryan Haney, Jeremy Kepner, Sanjeev Mohindra, Sharon Sacco, Eddie Rutledge**

### **HPEC 2008**

### **25 September 2008**

**MIT Lincoln Laboratory**

This work is sponsored by the Department of the Air Force under Air Force contract FA8721-05-C-0002. Opinions, interpretations, conclusions and recommendataions are those of the author and are not necessarily endorsed by the United States Government.

**PVTOL-1HGK 9/25/08**

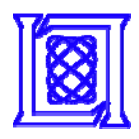

# **Outline**

#### $\bullet$ **Background**

- –**Motivation**
- –**Multicore Processors**
- **Programming Challenges**
- **Tasks & Conduits**
- •**Maps & Arrays**
- $\bullet$ **Results**
- $\bullet$ **Summary**

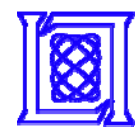

# **SWaP\* for Real-Time Embedded Systems**

- • **Modern DoD sensors continue to increase in fidelity and sampling rates**
- •**Real-time processing will always be a requirement**

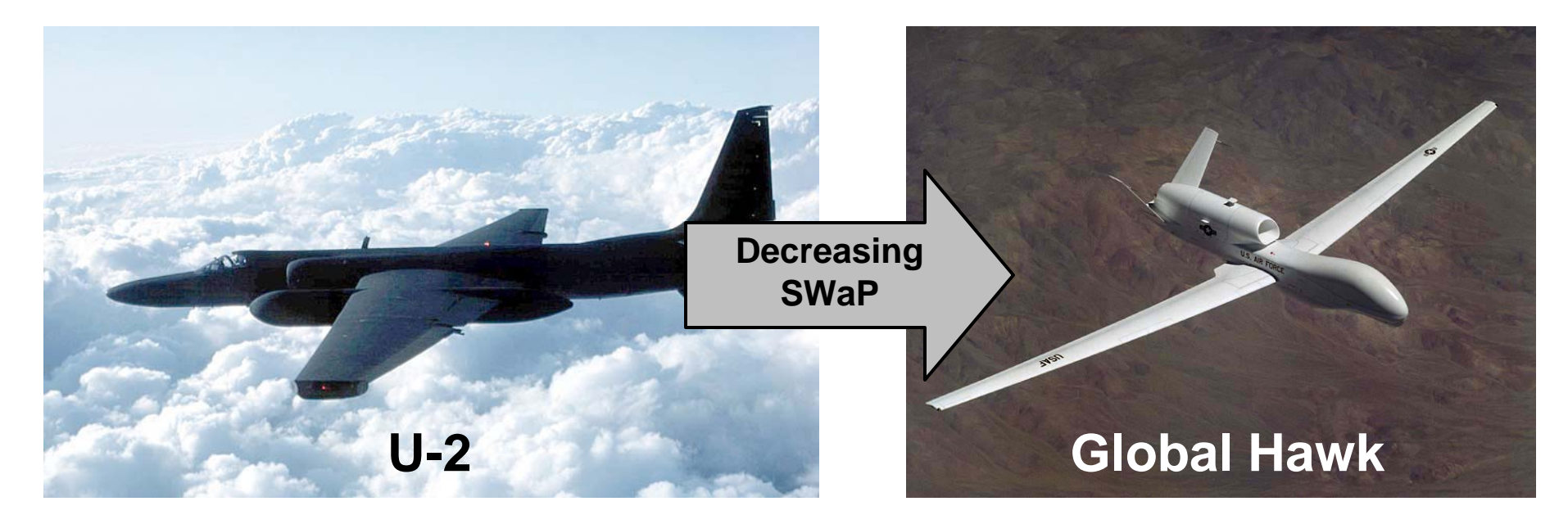

### **Modern sensor platforms impose tight SWaP requirements on real-time embedded systems**

**PVTOL-3 AND ASSAUGE CITY MITER CONSTRUCTED MEANS ASSESSED ASSOCIATE MITER LINCOLN Laboratory** 

**HGK 9/25/08**

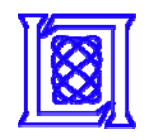

# **Embedded Processor Evolution**

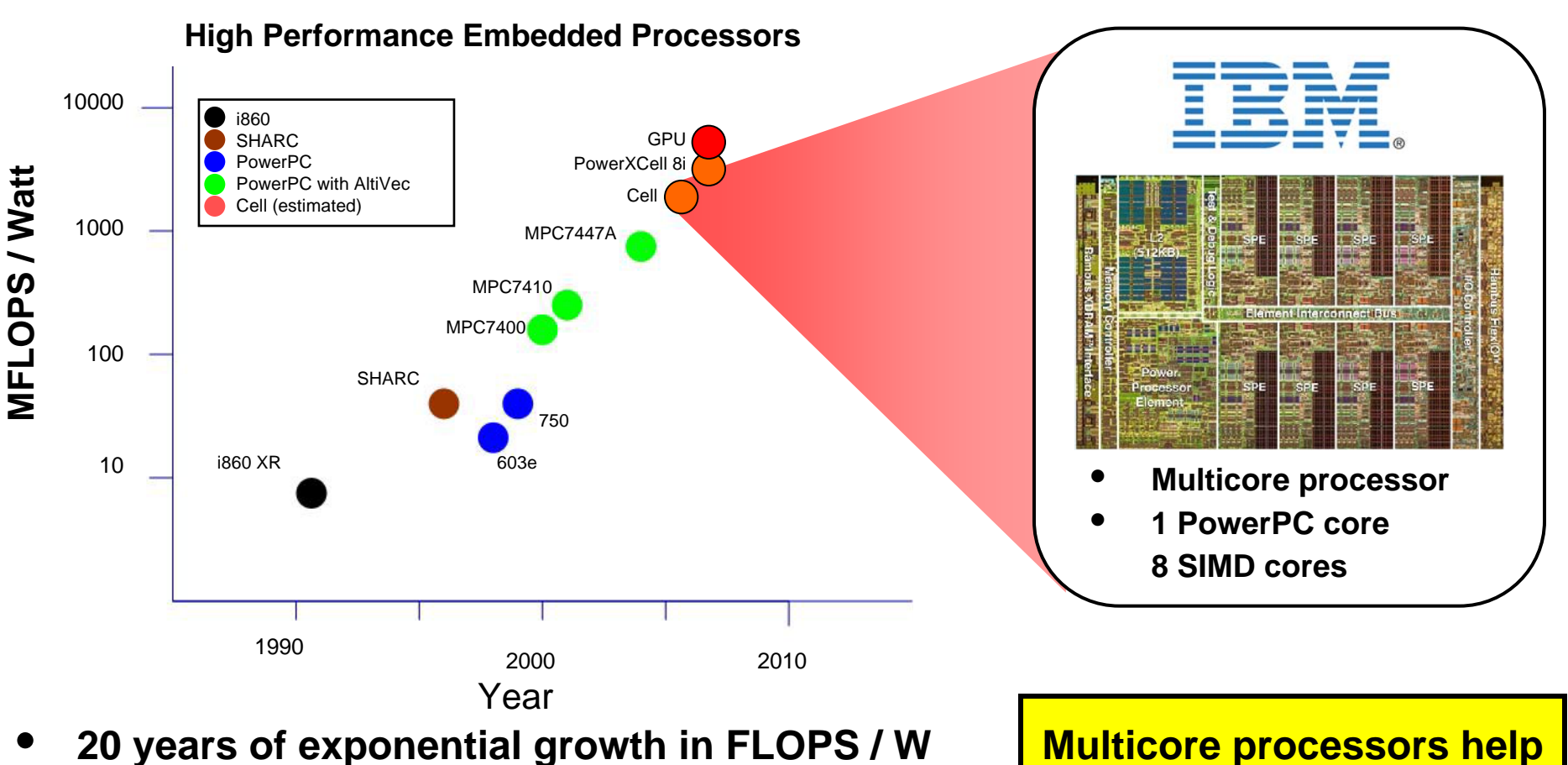

- •**Must switch architectures every ~5 years**
- •**Current high performance architectures are** multicore

**Multicore processors help achieve performance requirements within tight SWaP constraints**

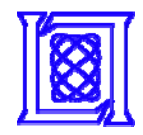

# **Parallel Vector Tile Optimizing Library**

- $\bullet$  **PVTOL is a portable and scalable middleware library for multicore processors**
- $\bullet$  **Enables unique software development process for real-time signal processing applications**

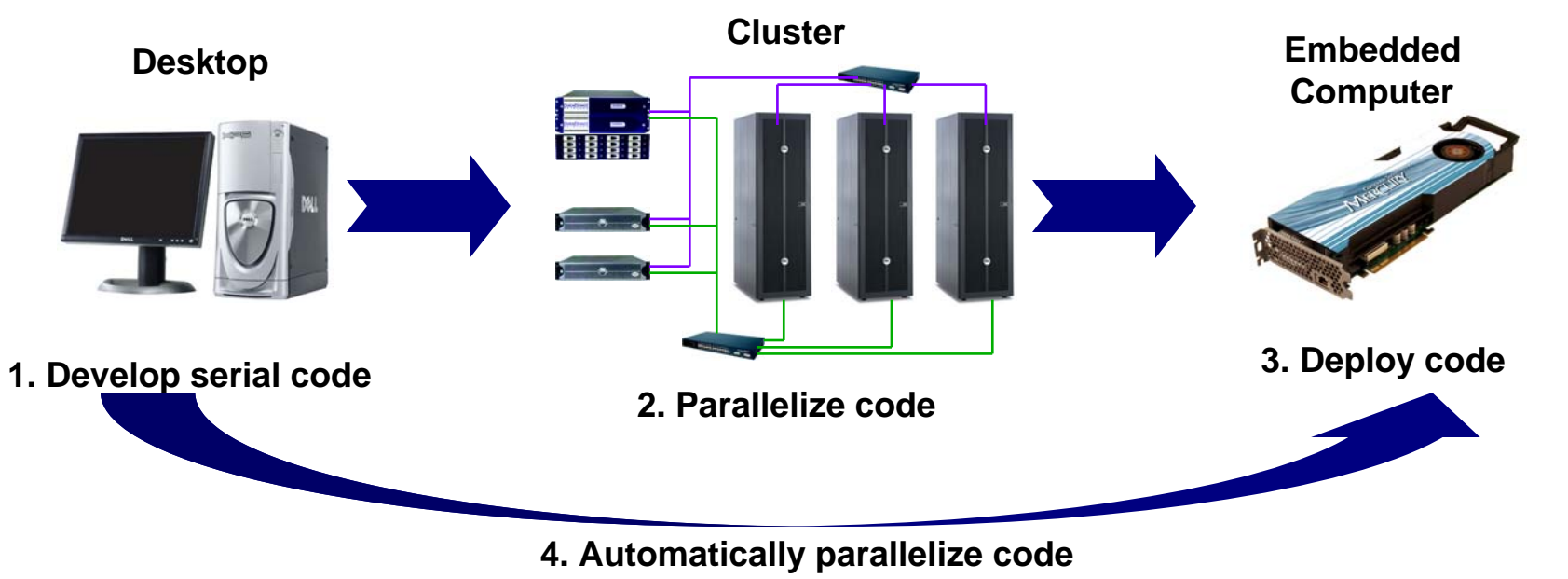

**Make parallel programming as easy as serial programming**

**PVTOL-5**<br>PVTOL-5

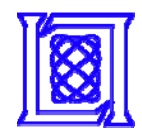

## **PVTOL Architecture**

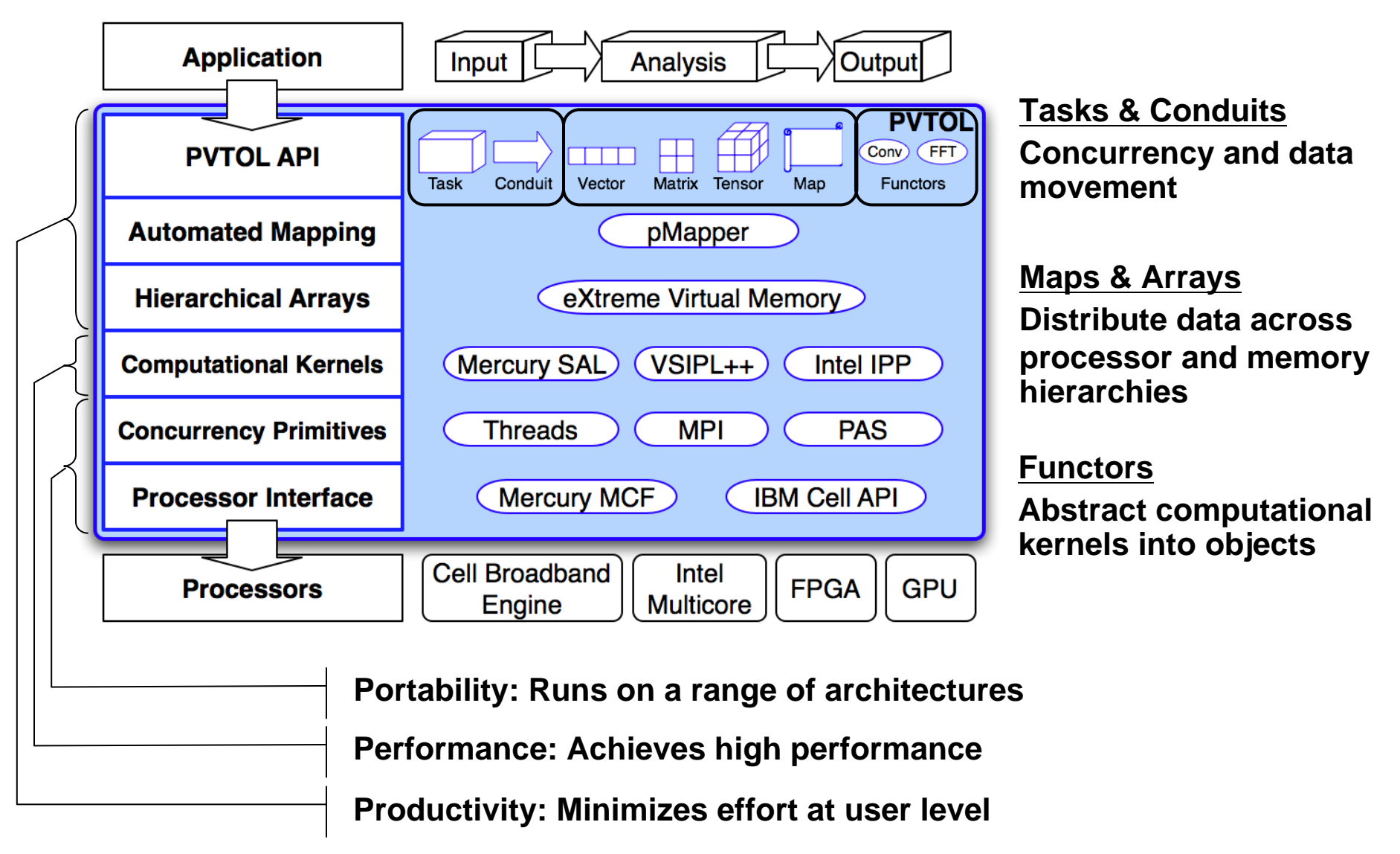

**PVTOL-6**<br>PVTOL-6

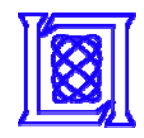

# **Outline**

- $\bullet$ **Background**
- $\bullet$ **Tasks & Conduits**
- $\bullet$ **Maps & Arrays**
- $\bullet$ **•** Results
- $\bullet$ **Summary**

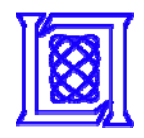

•

# **Multicore Programming Challenges**

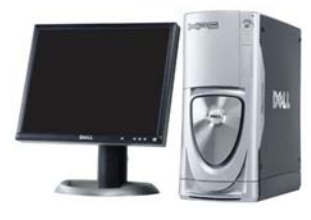

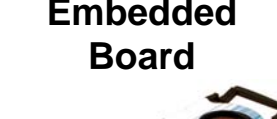

- **Threads**
	- **Pthreads**
	- **OpenMP**
- • **Shared memory**
	- **Pointer passing**
	- **Mutexes, condition variables**

### **Inside the Box** *I* **<b>C Outside the Box**

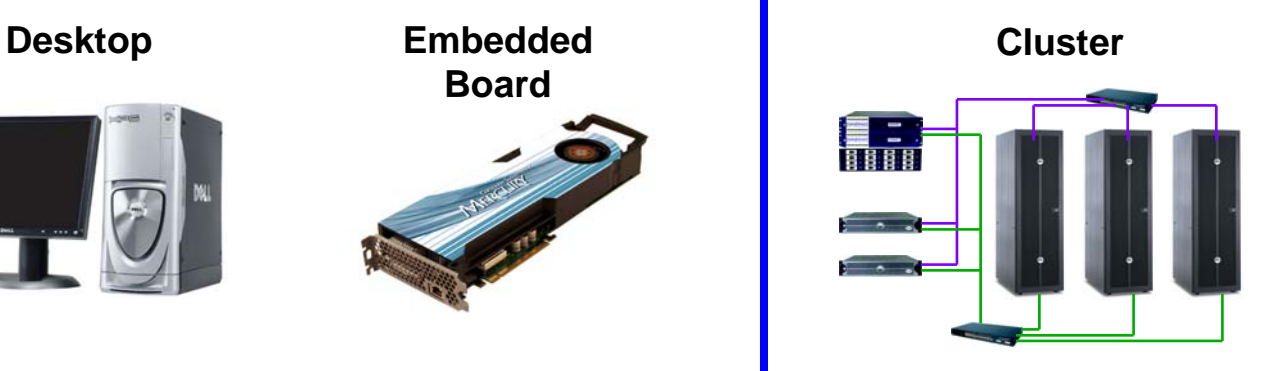

**EmbeddedMulticomputer**

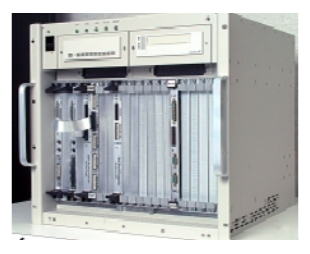

- • **Processes**
	- **MPI (MPICH, Open MPI, etc.)**
	- **Mercury PAS**
- • **Distributed memory**
	- **Message passing**

### **PVTOL provides consistent semantics for both multicore and cluster computing**

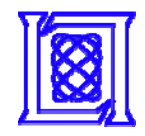

## **Tasks & Conduits**

- • **Tasks provide concurrency**
	- **Collection of 1+ threads in 1+ processes**
	- – **Tasks are SPMD, i.e. each thread runs task code**
- • **Task Maps specify locations of Tasks**
- • **Conduits move data**
	- **Safely move data**
	- **Multibuffering**
	- **Synchronization**

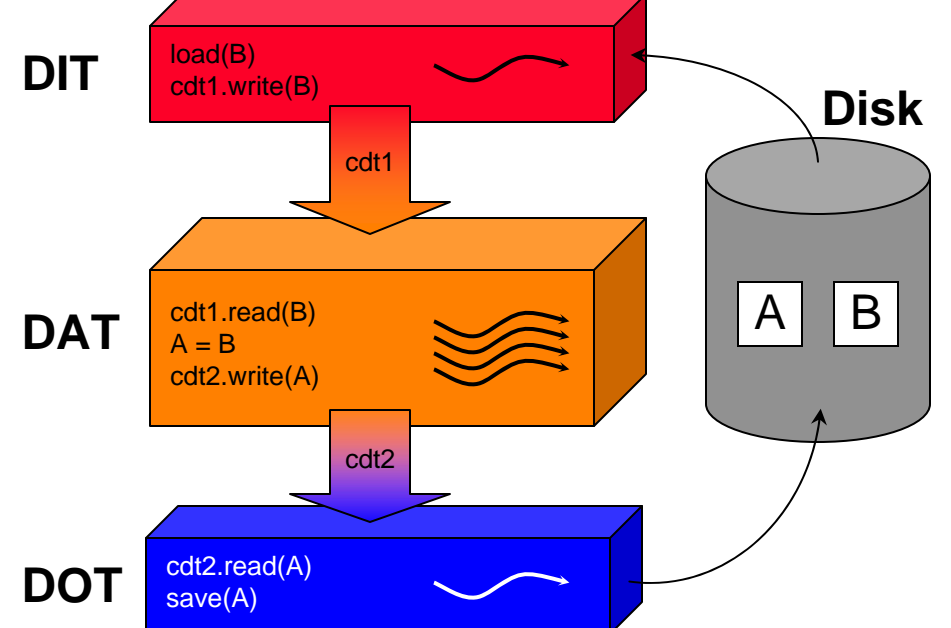

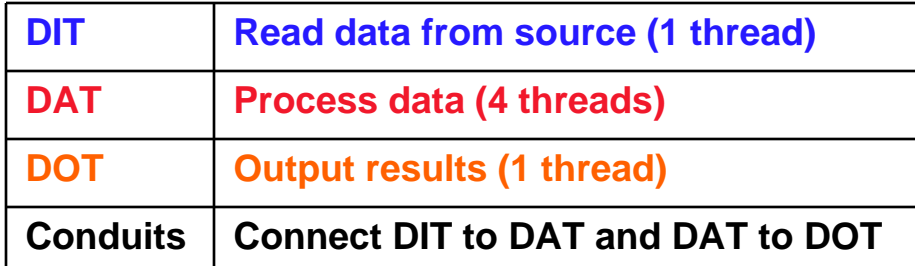

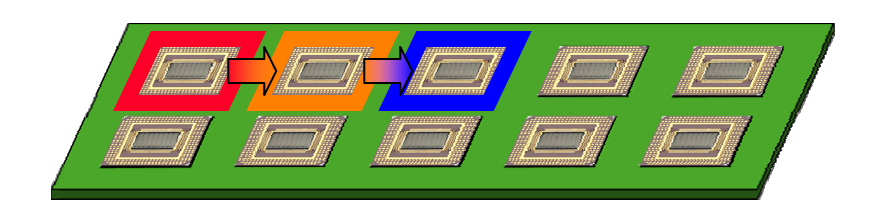

**HGK 9/25/08**

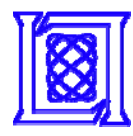

## **Pipeline Example**

### *DIT-DAT-DOT*

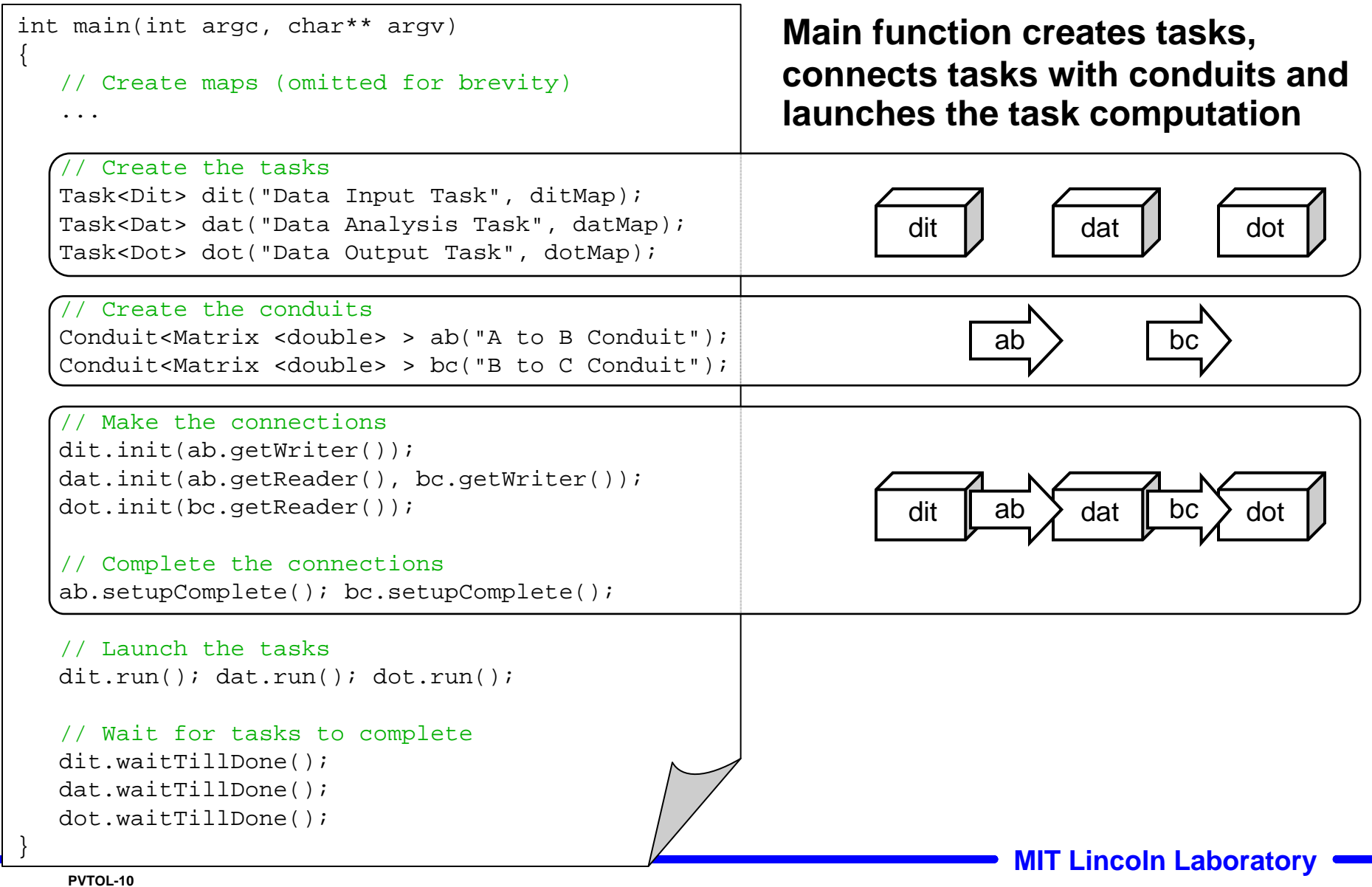

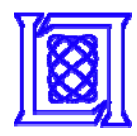

## **Pipeline Example**

*Data Analysis Task (DAT)*

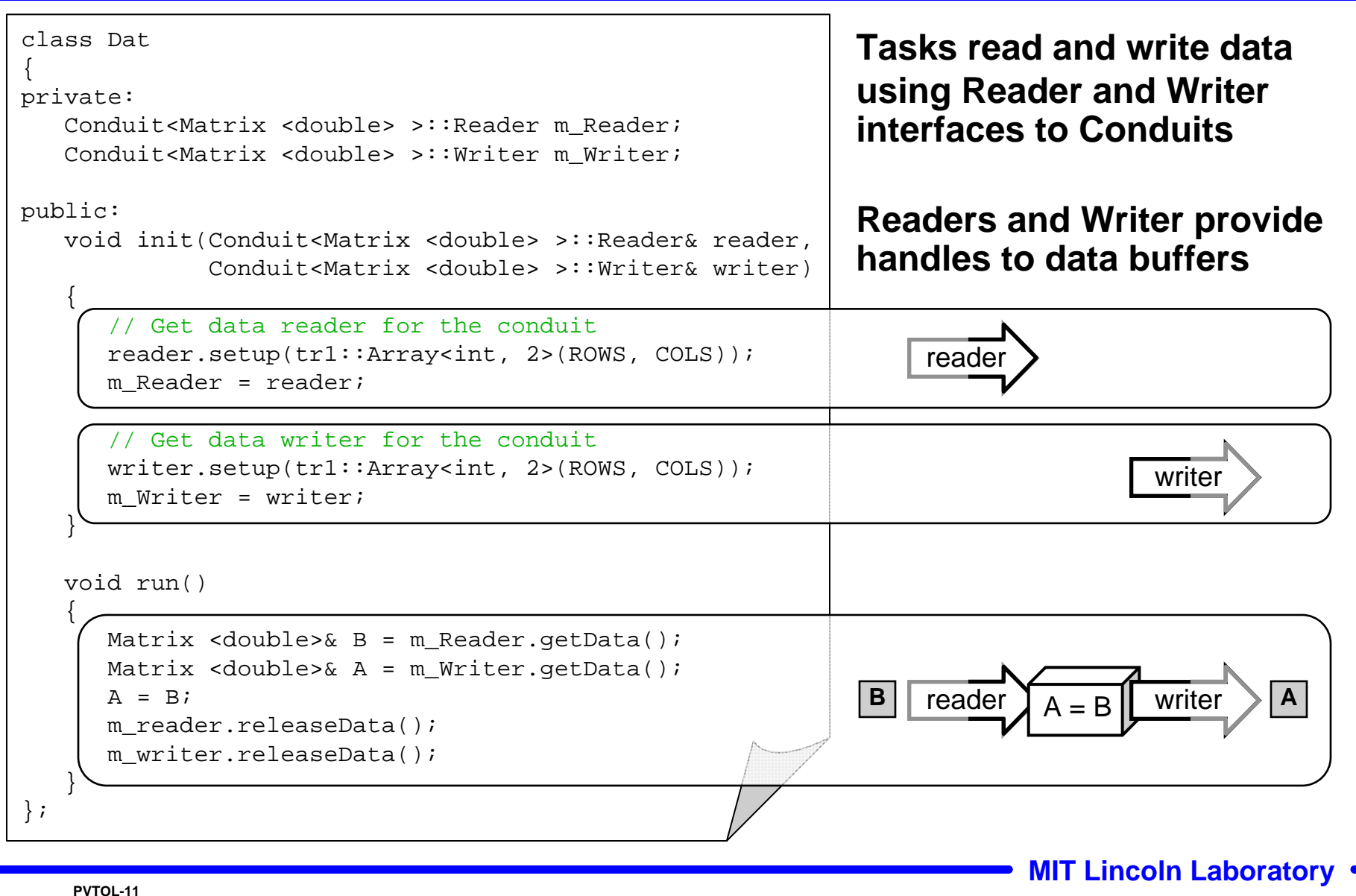

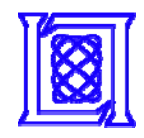

# **Outline**

- •**Background**
- **Tasks & Conduits**
- • **Maps & Arrays**
	- –**Hierarchy**
	- **Functors**
- $\bullet$ **Results**
- $\bullet$ **Summary**

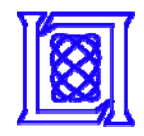

- • **A map is an assignment of blocks of data to processing elements**
- • **Maps have been demonstrated in several technologies**

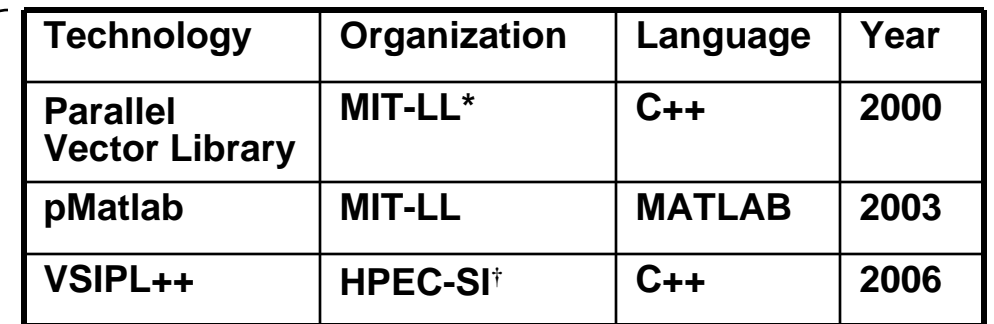

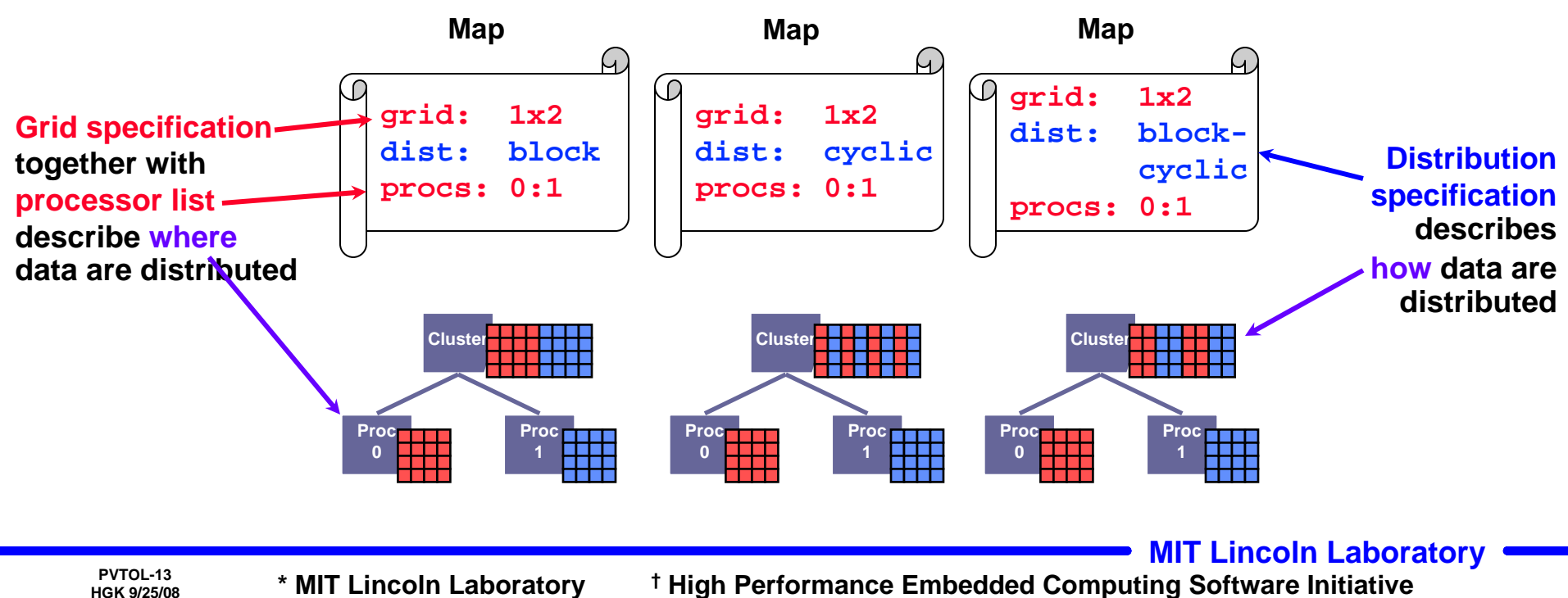

**HGK 9/25/08**

**\* MIT Lincoln Laboratory † High Performance Embedded Computing Software Initiative**

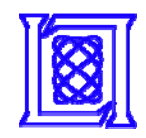

# **PVTOL Machine Model**

- • **Processor Hierarchy**
	- – **Processor:**
		- **Scheduled by OS**
	- –**Co-processor:**
- • **Memory Hierarchy**
	- – **Each level in the processor hierarchy can have its own memory**

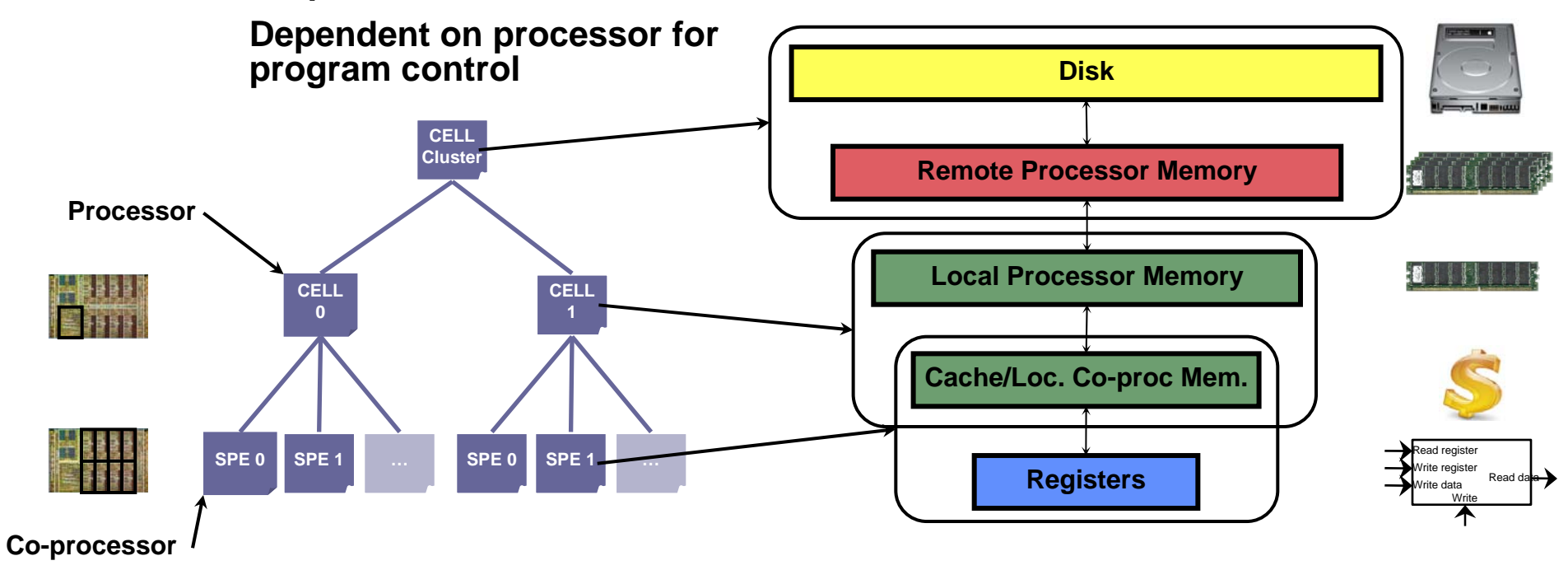

**PVTOL extends maps to support hierarchy**

**PVTOL-14**<br>PVTOL-14

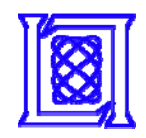

# **PVTOL Machine Model**

- • **Processor Hierarchy**
	- – **Processor:**
		- **Scheduled by OS**
	- –**Co-processor:**
- • **Memory Hierarchy**
	- – **Each level in the processor hierarchy can have its own memory**

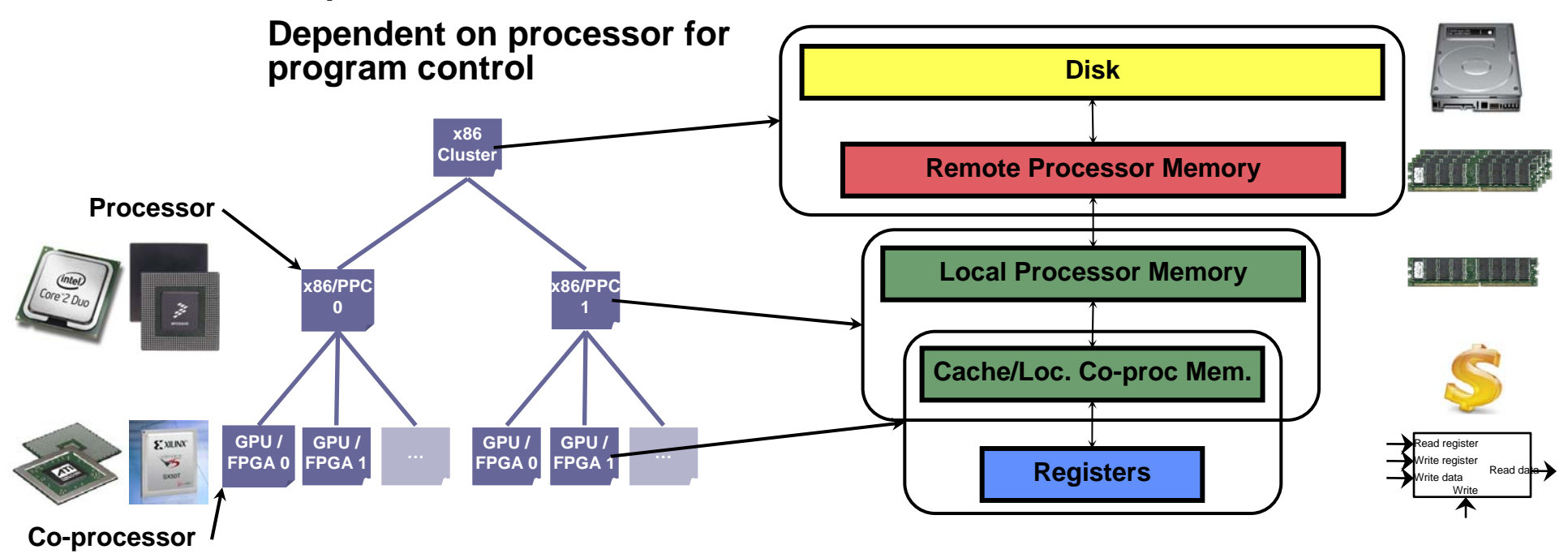

### **Semantics are the same across different architectures**

**PVTOL-15 MIT Lincoln Laboratory** 

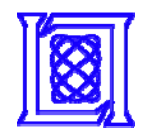

- • **PVTOL provides hierarchical maps and arrays**
- • **Hierarchical maps concisely describe data distribution at each level**
- • **Hierarchical arrays hide details of the processor and memory hierarchy**

### **Program Flow Program Flow**

- **1. Define a Block1. Define a Block**
	- • **Data type, index layout (e.g. row-major) Data type, index layout (e.g. row-major)** •
- **2. Define a Map for each level in the hierarchy 2. Define a Map for each level in the hierarchy**
	- ••**Grid, data distribution, processor list Grid, data distribution, processor list**
- **3. Define an Array for the Block 3. Define an Array for the Block**
- **4. Parallelize the Array with the Hierarchical Map (optional) 4. Parallelize the Array with the Hierarchical Map (optional)**
- **5. Process the Array 5. Process the Array**

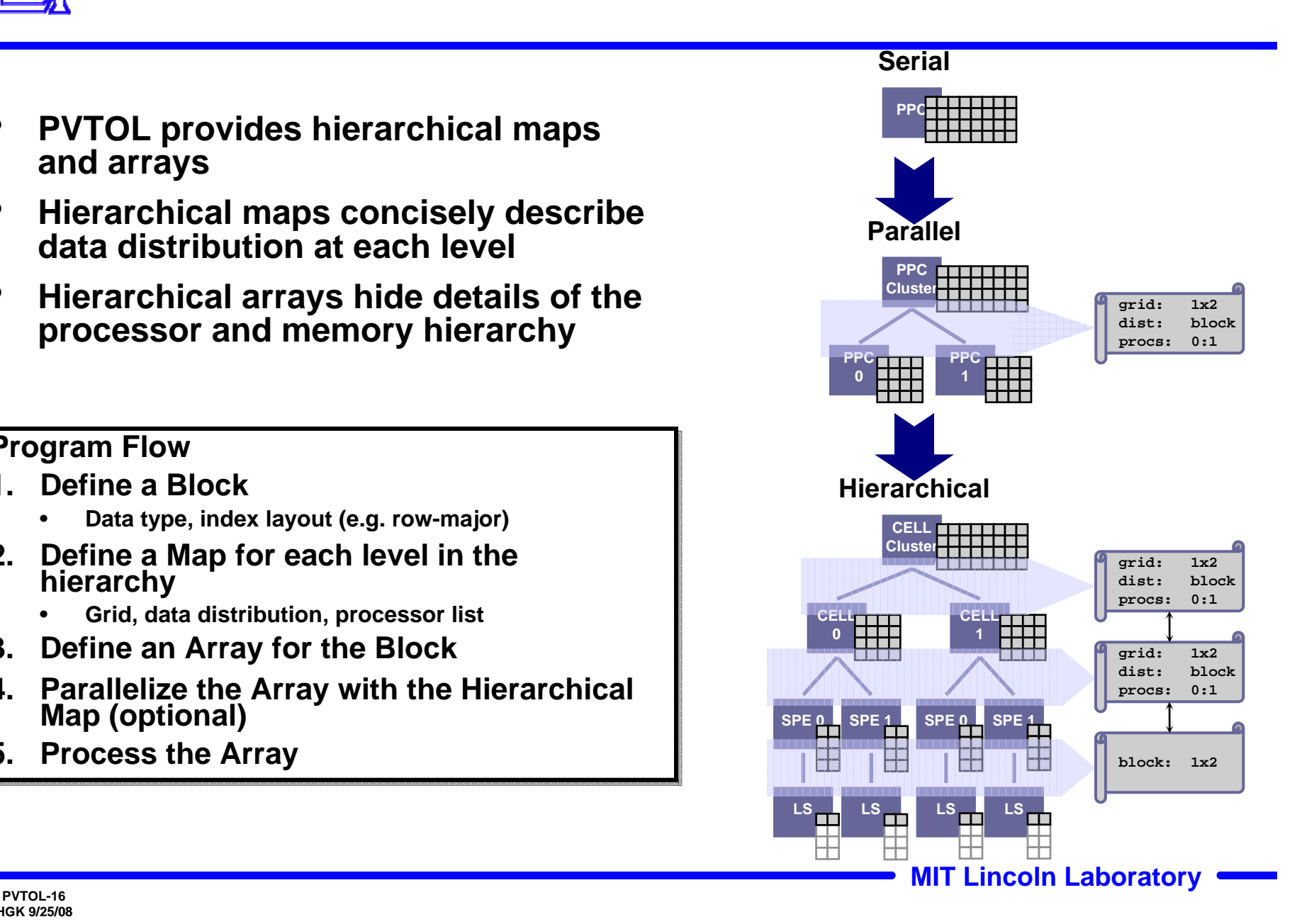

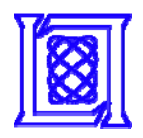

*Example - Serial*

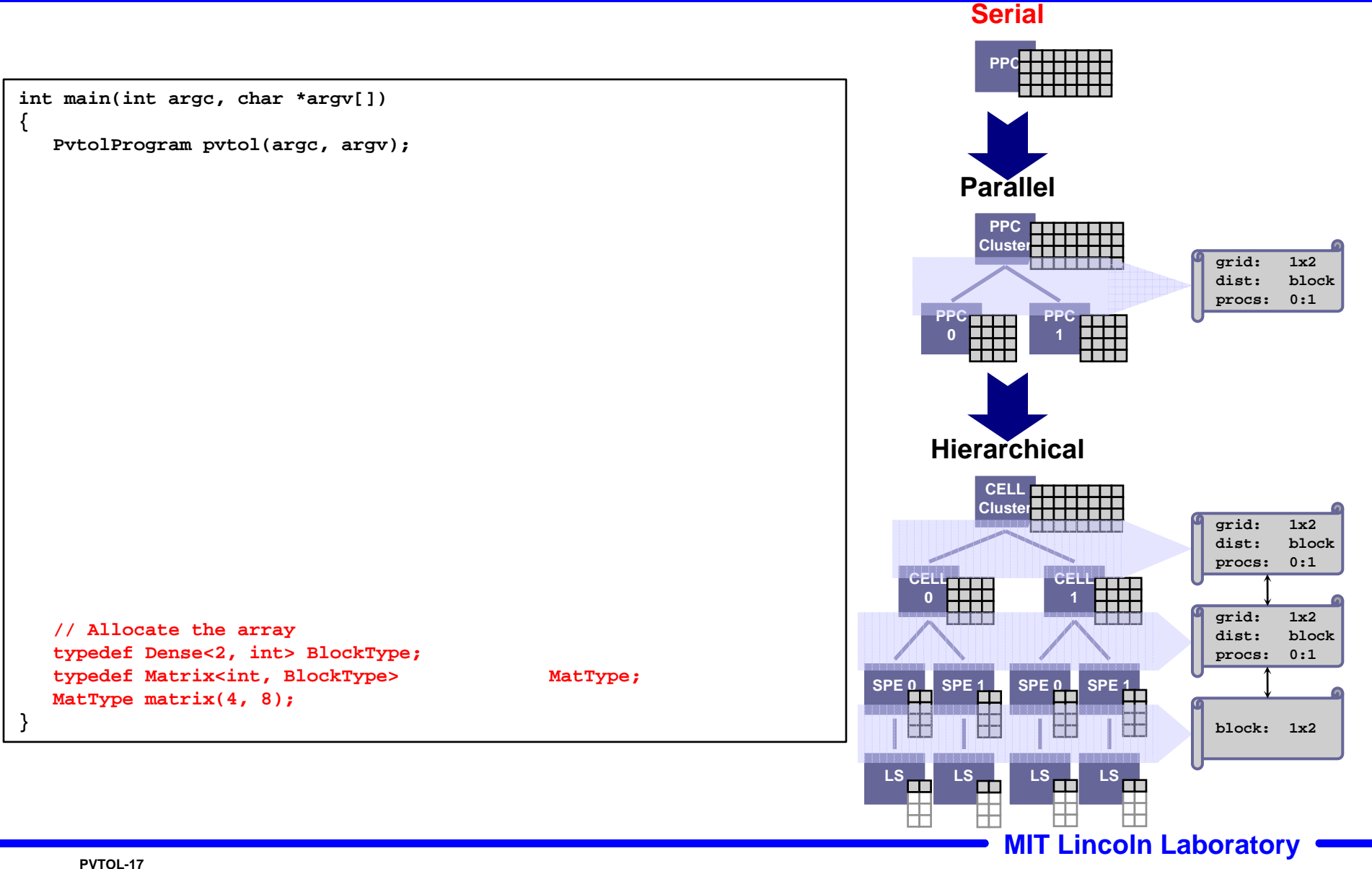

### *Example - Parallel*

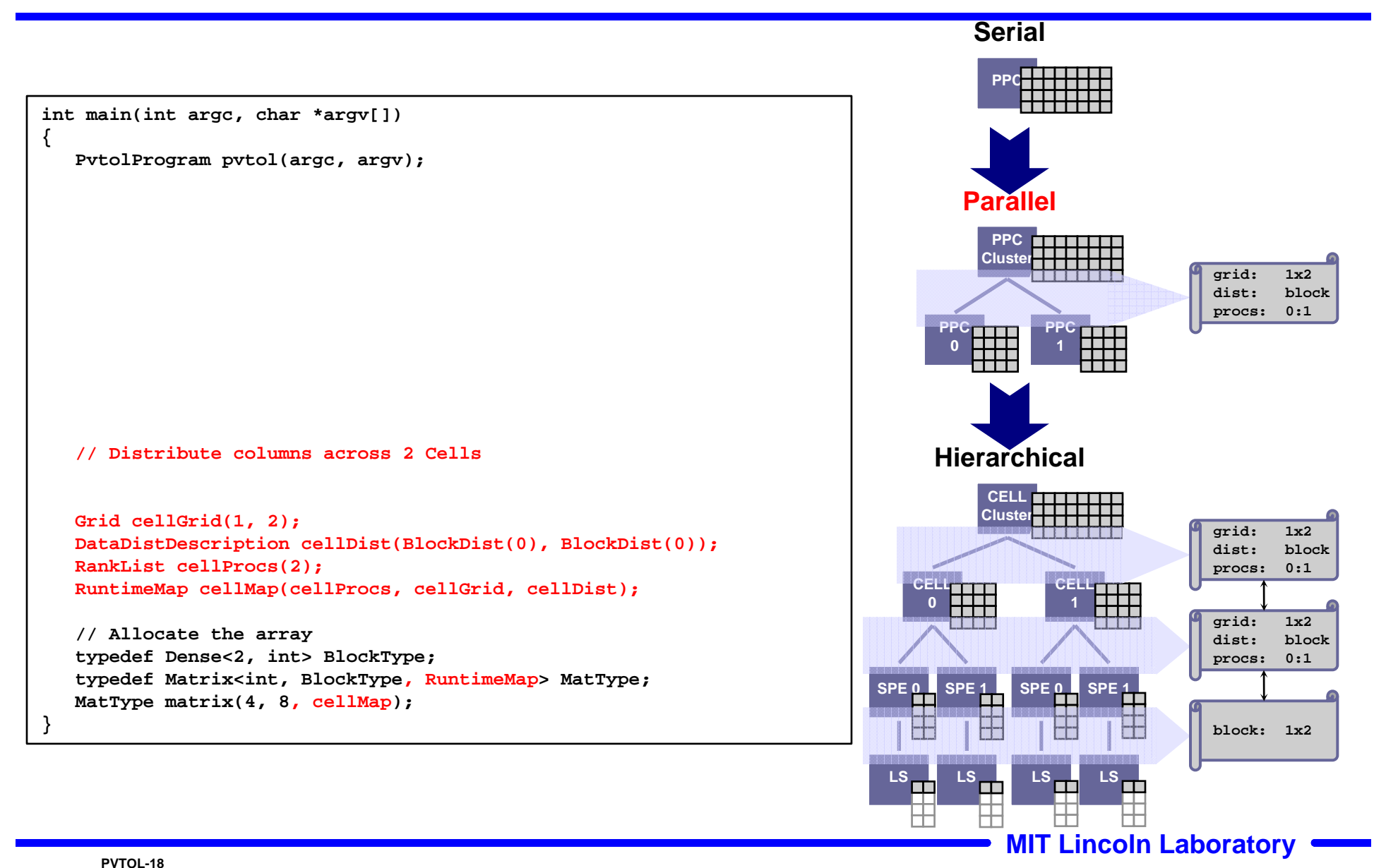

**HGK 9/25/08**

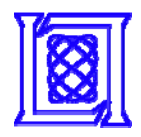

*Example - Hierarchical*

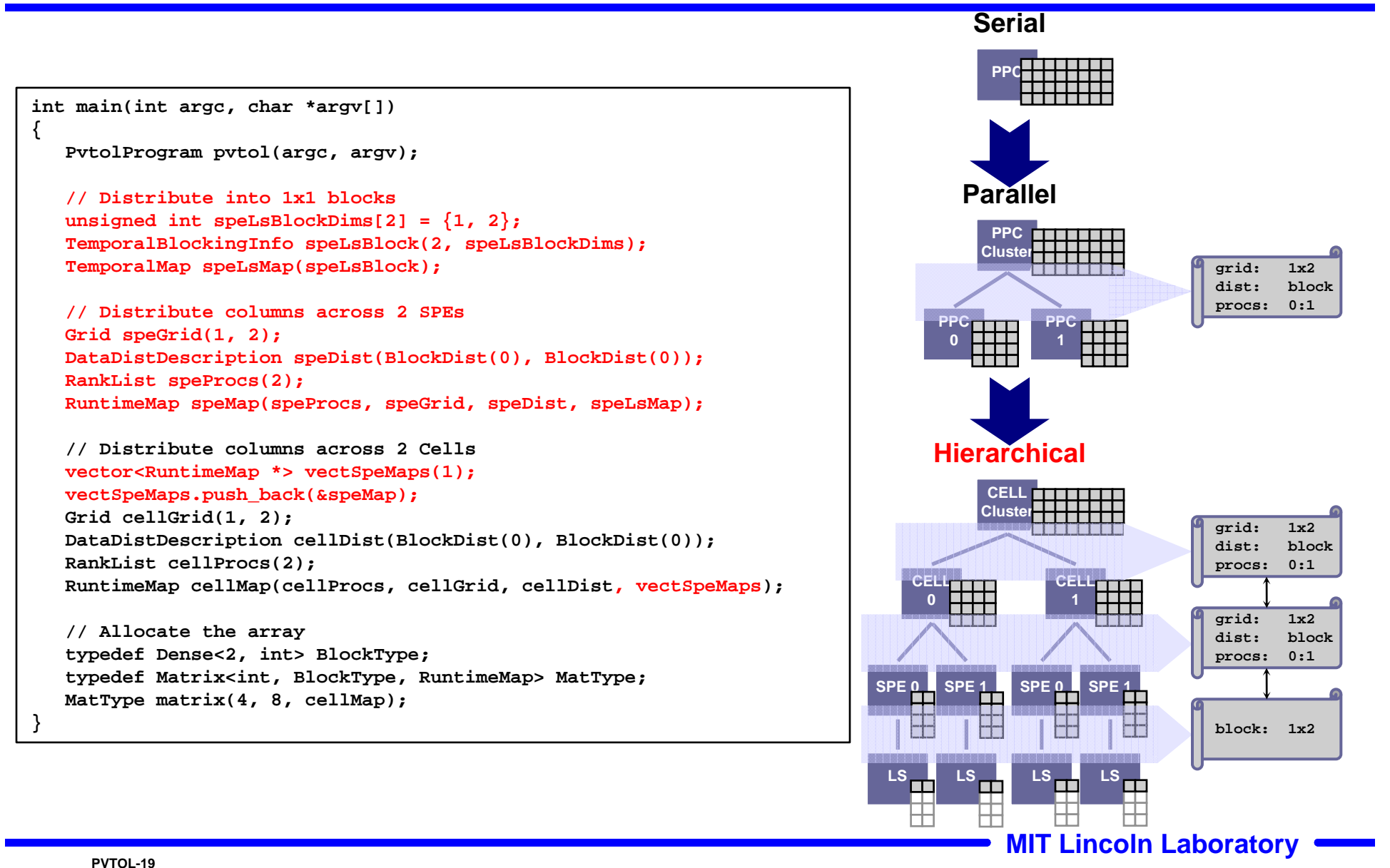

**HGK 9/25/08**

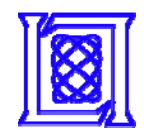

### **Functor Fusion**

- • **Expressions contain multiple operations**
	- **E.g. A = B + C .\* D**
- • **Functors encapsulate computation in objects**
- • **Fusing functors improves performance by removing need for temporary variables**

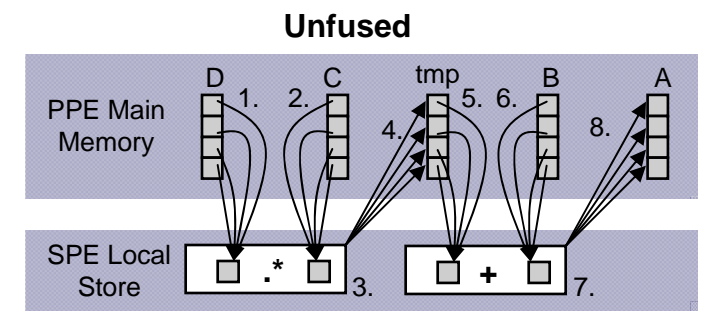

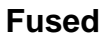

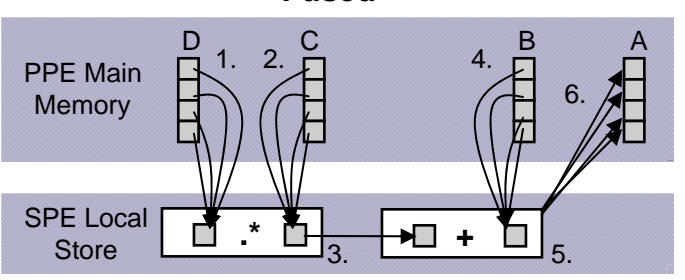

**.\* = elementwise multiplication**

### Let X<sub>i</sub> be block i in array X

#### **Unfused**

Perform tmp =  $C$  .\* D for all blocks: 1. Load D<sub>i</sub> into SPE local store 2. Load C<sub>i</sub> into SPE local store 3. Perform tmp<sub>i</sub> = C<sub>i</sub> .\* D<sub>i</sub> 4. Store tmp<sub>i</sub> in main memory Perform  $A = \text{tmp} + B$  for all blocks: 5. Load tmp<sub>i</sub> into SPE local store 6. Load B<sub>i</sub> into SPE local store 7. Perform A<sub>i</sub> = tmp<sub>i</sub> + B<sub>i</sub> 8. Store A<sub>i</sub> in main memory

#### **Fused**

- Perform  $A = B + C$  .\* D for all blocks:
- 1. Load D<sub>i</sub> into SPE local store
- 2. Load C<sub>i</sub> into SPE local store
- 3. Perform tmp<sub>i</sub> = C<sub>i</sub> .\* D<sub>i</sub>
- 4. Load B<sub>i</sub> into SPE local store
- 5. Perform A<sub>i</sub> = tmp<sub>i</sub> + B<sub>i</sub>
- 6. Store A<sub>i</sub> in main memory

### **PVTOL-20**<br>PVTOL-20

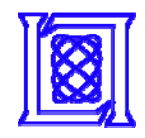

# **Outline**

- $\bullet$ **Background**
- **Tasks & Conduits**
- $\bullet$ **Maps & Arrays**
- •**•** Results
- $\bullet$ **Summary**

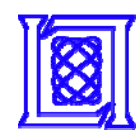

## **Persistent Surveillance**

### *Canonical Front End Processing*

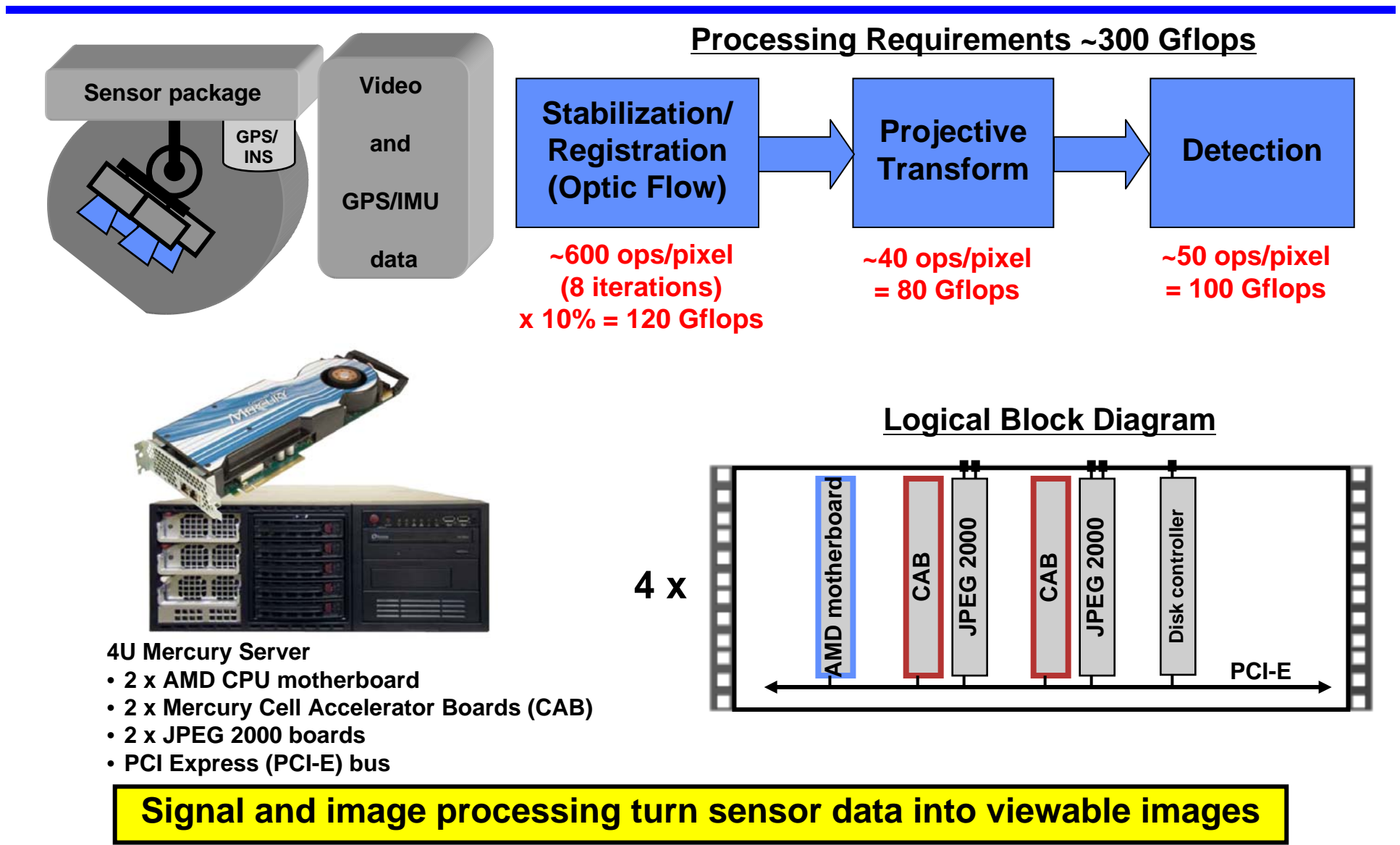

**PVTOL-22**<br>PVTOL-22

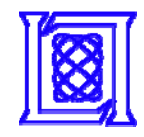

### **Post-Processing Software**

### **Current CONOPS**

- •**Record video in-flight**
- • **Apply registration and detection on the ground**
- •**Analyze results on the ground**

### **Future CONOPS**

- •**Record video in-flight**
- • **Apply registration and detection inflight**
- •**Analyze data on the ground**

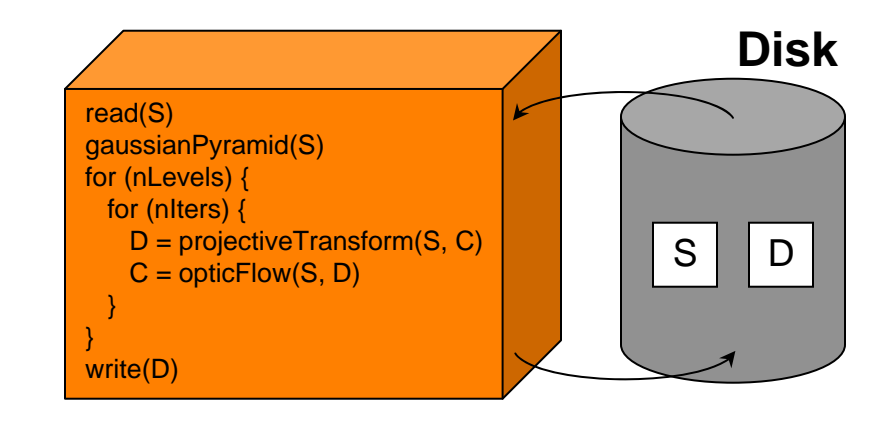

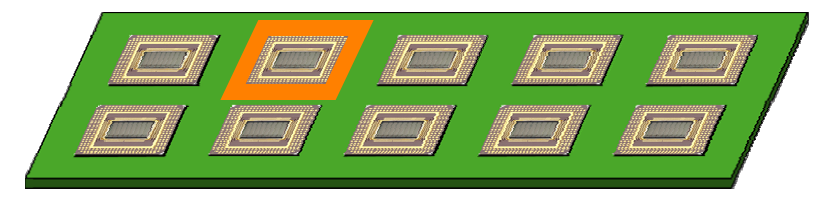

**PVTOL-23**<br>PVTOL-23

### **Real-Time Processing Software**

*Step 1: Create skeleton DIT-DAT-DOT*

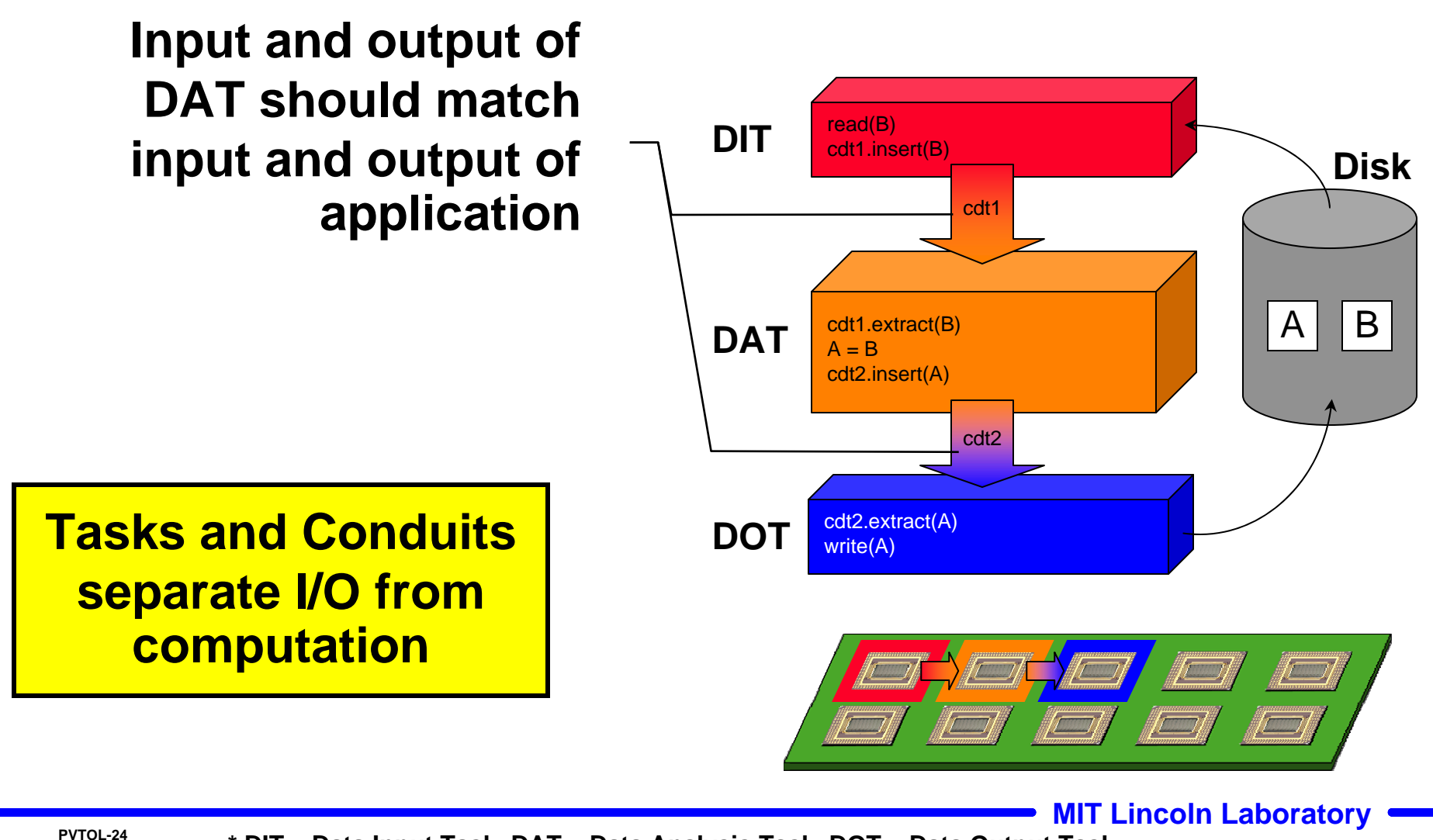

**HGK 9/25/08**

**\* DIT – Data Input Task, DAT – Data Analysis Task, DOT – Data Output Task**

### **Real-Time Processing Software**

*Step 2: Integrate application code into DAT*

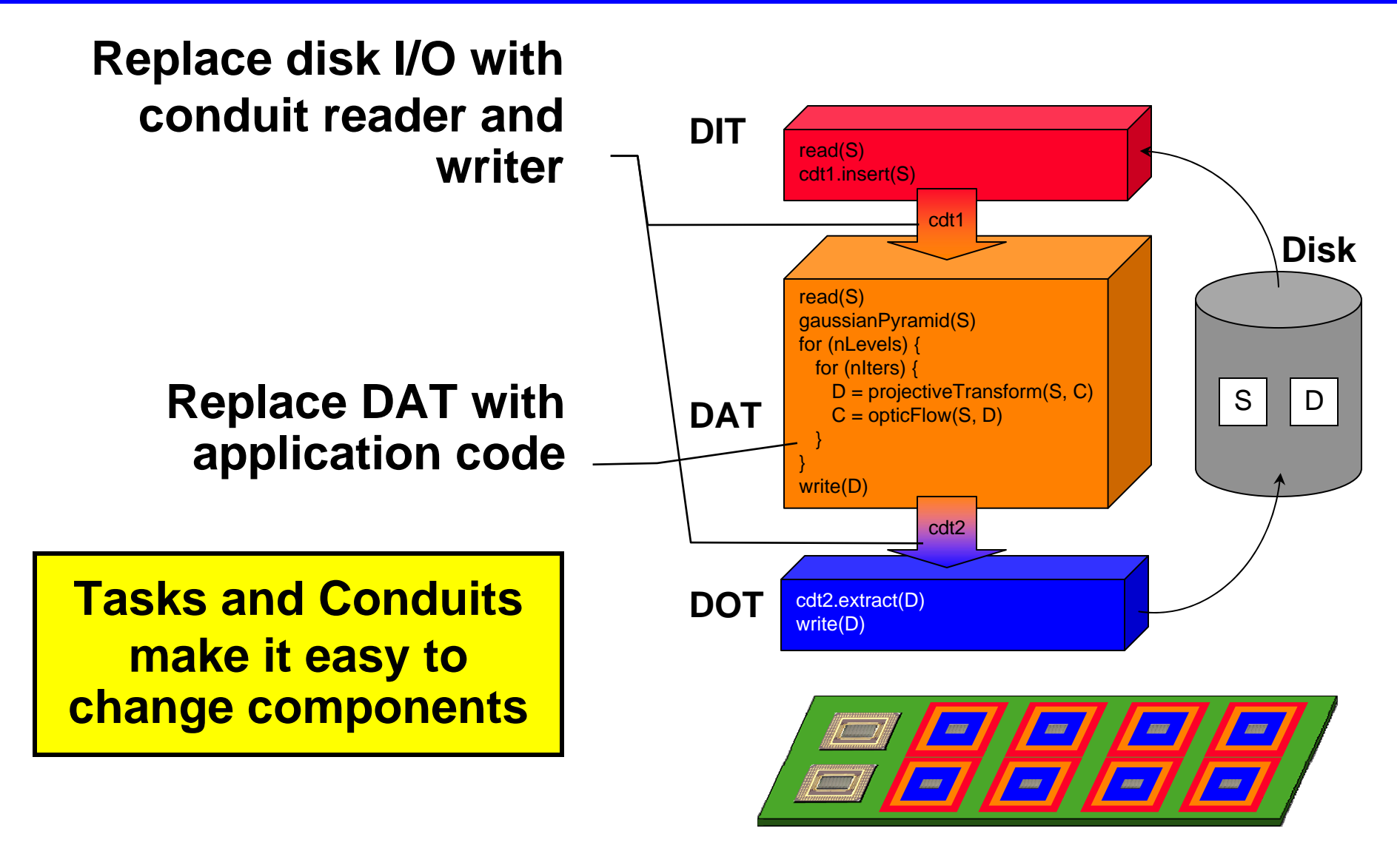

**PVTOL-25**<br>PVTOL-25

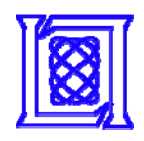

### **Real-Time Processing Software**

*Step 3: Replace disk with camera*

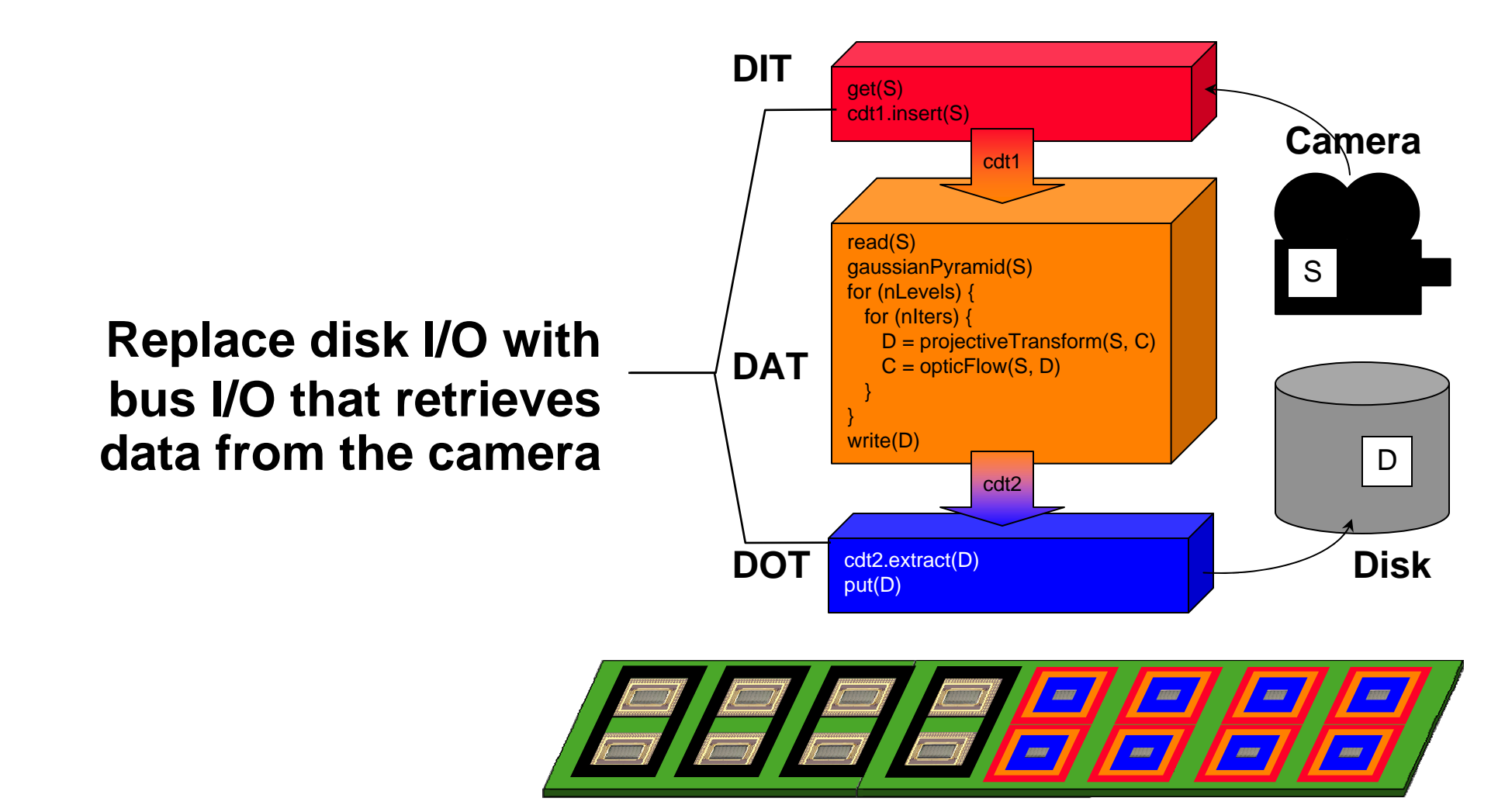

**PVTOL-26**<br>PVTOL-26

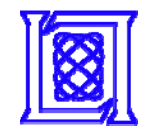

### **Performance**

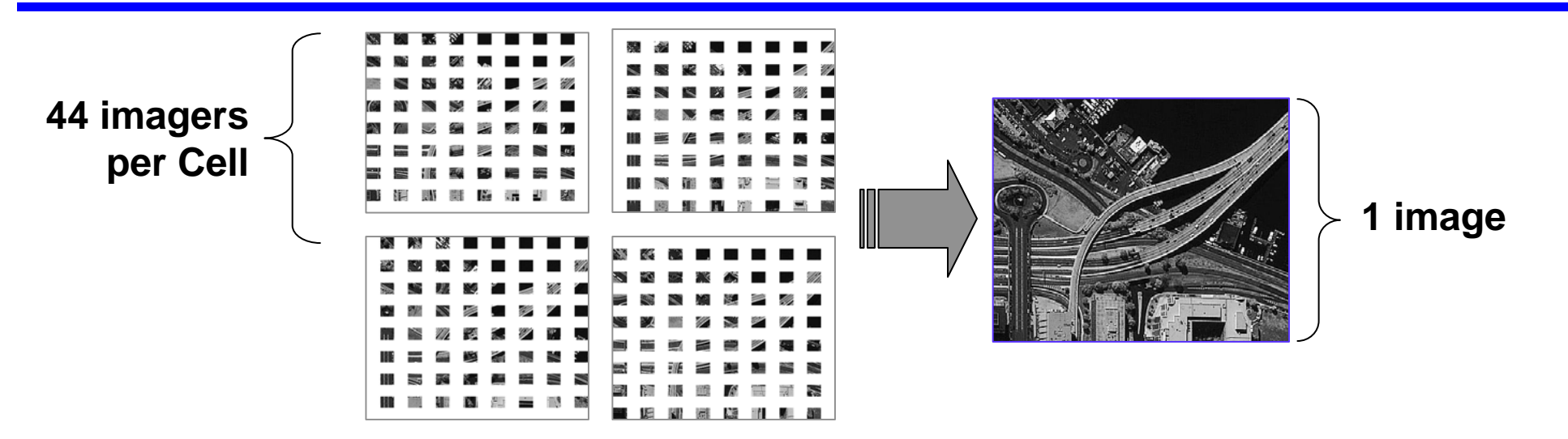

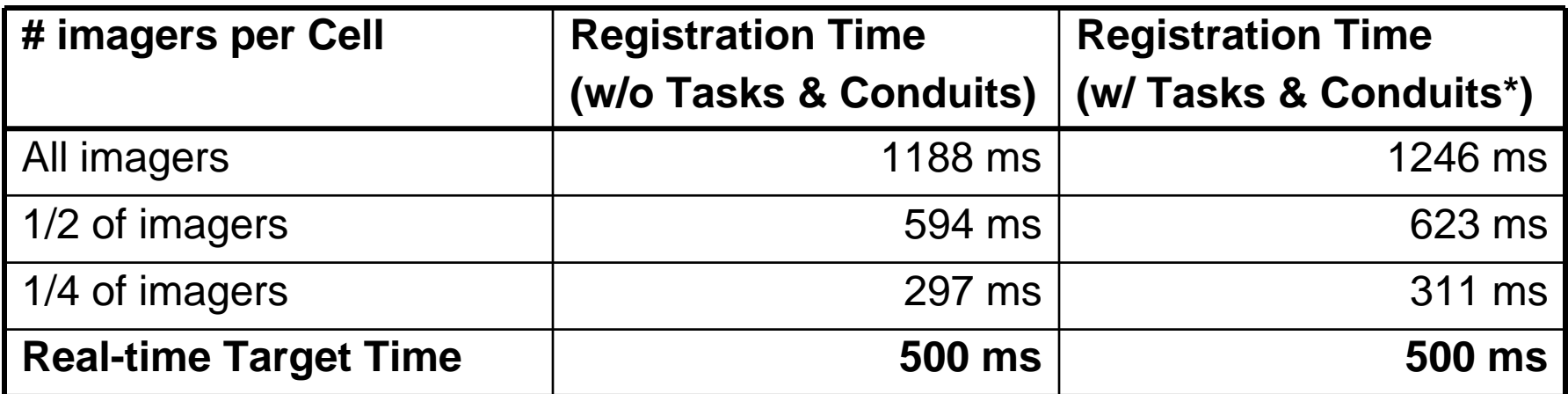

### **Tasks and Conduits incur little overhead**

**PVTOL-27 THE CONDUCT LABORATORY PVTOL-27 MIT Lincoln Laboratory** 

**HGK 9/25/08**

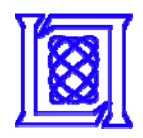

# **Performance vs. Effort**

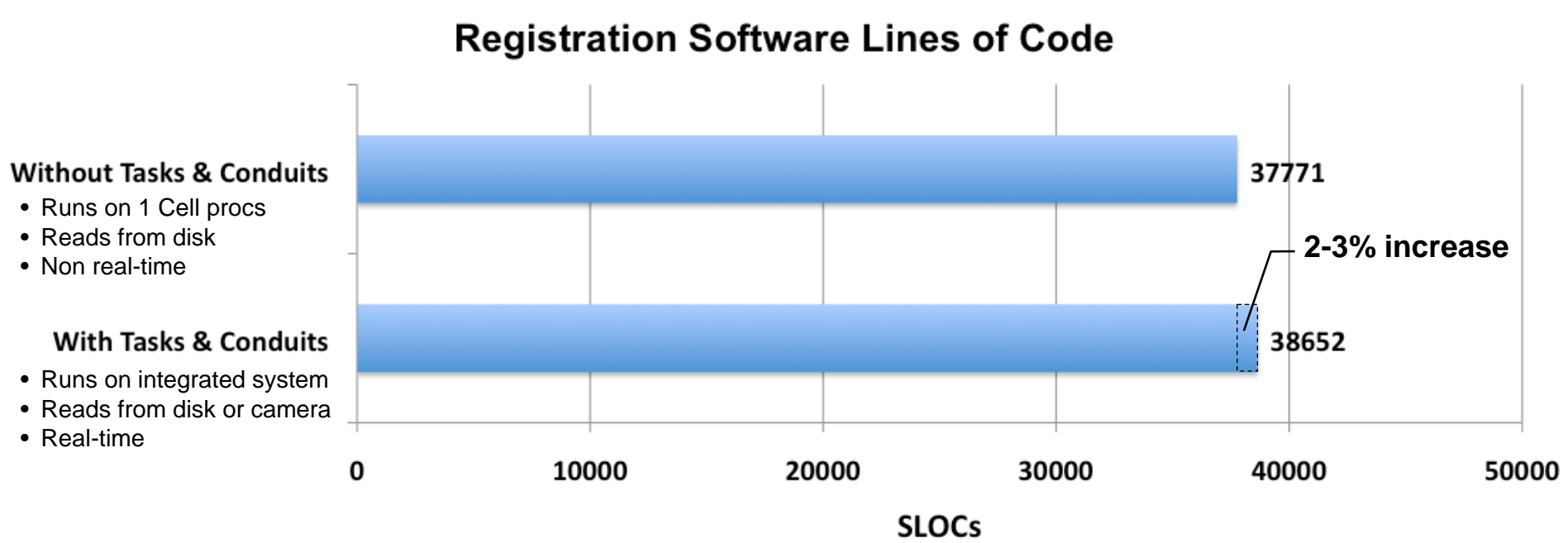

### **Benefits of Tasks & Conduits**

- • **Isolates I/O code from computation code**
	- –**Can switch between disk I/O and camera I/O**
	- –**Can create test jigs for computation code**
- • **I/O and computation run concurrently**
	- –**Can move I/O and computation to different processors**
	- –**Can add multibuffering**

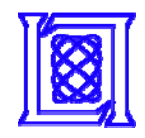

# **Outline**

- $\bullet$ **Background**
- **Tasks & Conduits**
- $\bullet$ **Hierarchical Maps & Arrays**
- $\bullet$ **•** Results

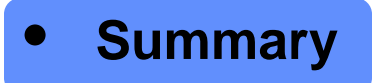

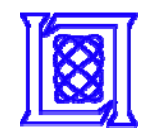

# **Future (Co-)Processor Trends**

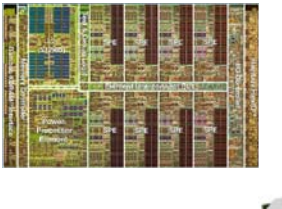

#### **IBM PowerXCell 8i**

- •**9 cores: 1 PPE + 8 SPE**
- •**204.8 GFLOPS single precision**
- •**102.4 GFLOPS double precision**
- •**92 W peak (est.)**

#### **Tilera TILE64**

- •**64 cores**
- •**443 GOPS**
- •**15 – 22 W @ 700 MHz**

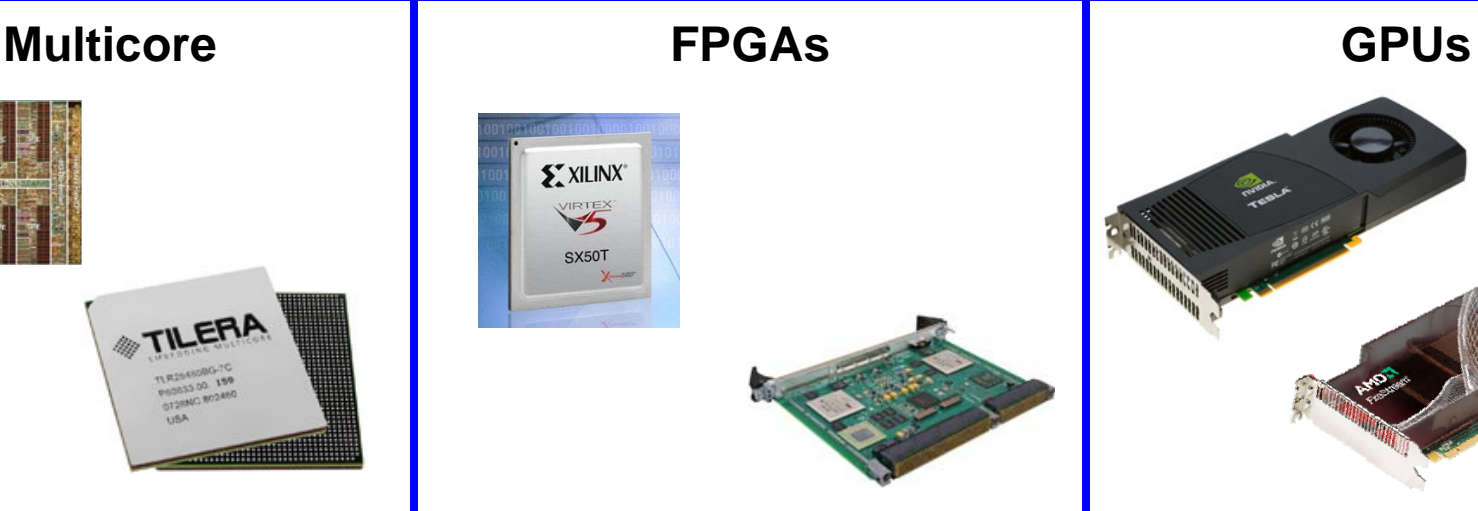

#### **Xilinx Virtex-5**

- •**Up to 330,000 logic cells**
- •**580 GMACS using DSP slices**
- •**PPC 440 processor block**

#### **Curtis Wright CHAMP-FX2**

- •**VPX-REDI**
- •**2 Xilinx Virtex-5 FPGAs**
- •**Dual-core PPC 8641D**

![](_page_29_Picture_24.jpeg)

#### **NVIDIA Tesla C1060**

- $\bullet$ **PCI-E x16**
- •**~1 TFLOPS single precision**
- •**225 W peak, 160 W typical**

#### **ATI FireStream 9250**

- •**PCI-E x16**
- •**~1 TFLOPS single precision**
- •**~200 GFLOPS double precision**
- •**150 W**

### **PVTOL-30 MIT Lincoln Laboratory** *CHECAPTER AT LINCOLN ASSEMBLANCE AT LINCOLN***</del>**

**HGK 9/25/08**

![](_page_30_Picture_0.jpeg)

- • **Modern DoD sensors have tight SWaP constraints**
	- –**Multicore processors help achieve performance requirements within these constraints**
- $\bullet$  **Multicore architectures are extremely difficult to program**
	- –**Fundamentally changes the way programmers have to think**
- • **PVTOL provides a simple means to program multicore processors**
	- –**Refactored a post-processing application for real-time using Tasks & Conduits**
	- **No performance impact**
	- **Real-time application is modular and scalable**
- $\bullet$  **We are actively developing PVTOL for Intel and Cell**
	- –**Plan to expand to other technologies, e.g. FPGA's, automated mapping**
	- –**Will propose to HPEC-SI for standardization**

![](_page_31_Picture_0.jpeg)

### **Acknowledgements**

### **Persistent Surveillance Team**

- •**Bill Ross**
- $\bullet$ **Herb DaSilva**
- **Peter Boettcher**
- $\bullet$ **Chris Bowen**
- $\bullet$ **Cindy Fang**
- $\bullet$ **Imran Khan**
- **Fred Knight**
- $\bullet$ **Gary Long**
- $\bullet$ **Bobby Ren**

**PVTOL Team**

- •**Bob Bond**
- •**Nayda Bliss**
- •**Karen Eng**
- •**Jeremiah Gale**
- •**James Geraci**
- •**Ryan Haney**
- •**Jeremy Kepner**
- •**Sanjeev Mohindra**
- •**Sharon Sacco**
- •**Eddie Rutledge**